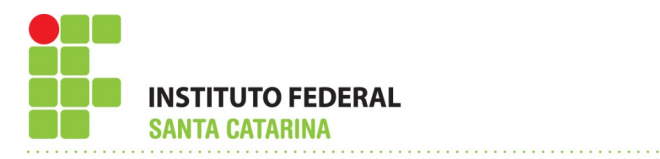

CAMPUS JARAGUÁ DO SUL – CENTRO

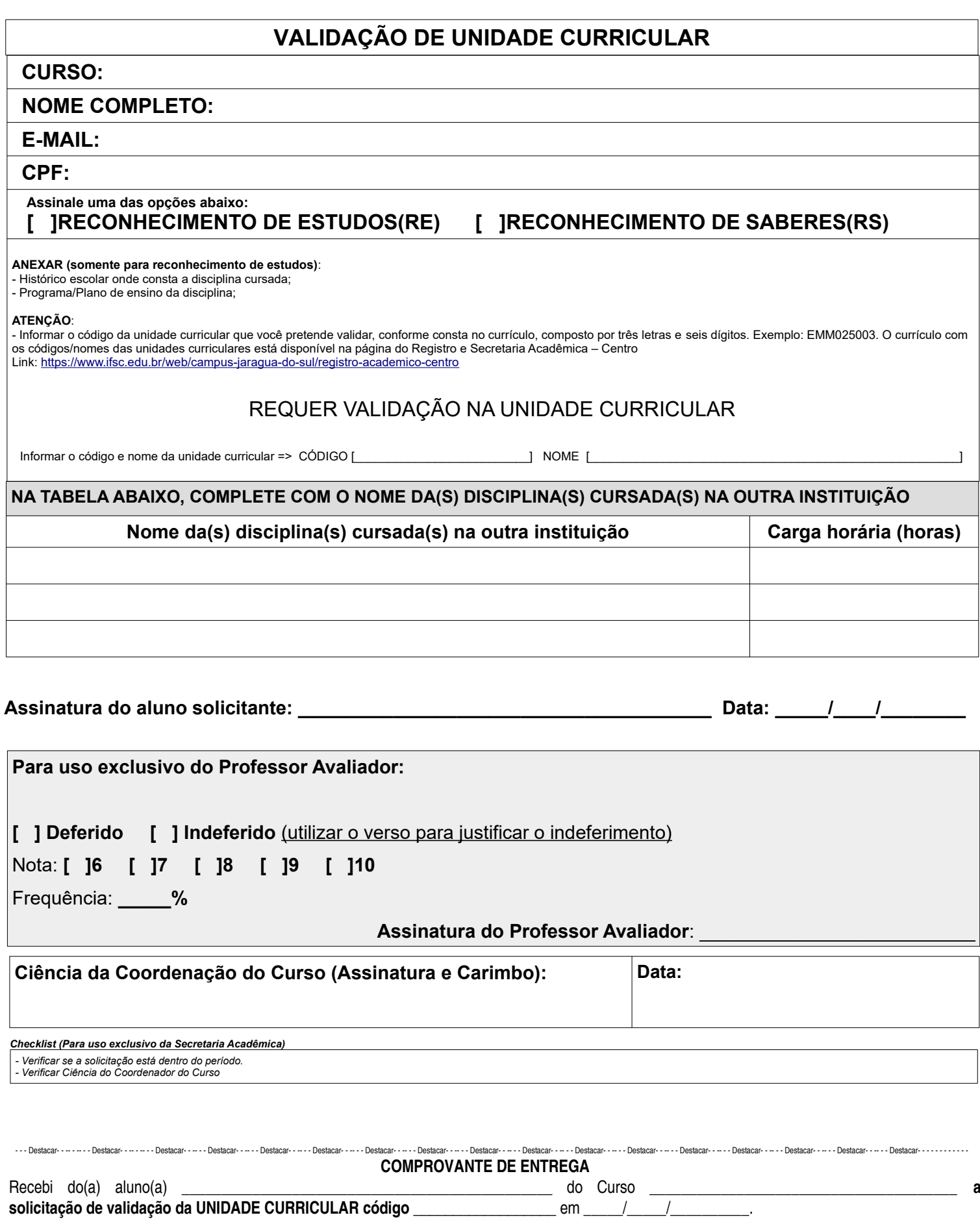

## **SECRETARIA ACADÊMICA (ASSINATURA E CARIMBO):** Doc: VALIDAÇÃO (formulário único).odt

Fluxo: Aluno (Solicitação totalmente preenchida) => Secretaria Acadêmica => Coordenação de Curso => Secretaria Acadêmica => Registro Acadêmico

## **LEIA ATENTAMENTE AS INSTRUÇÕES ABAIXO:**

• Preencha um formulário para cada Unidade Curricular que pretende validar;

• Para os casos em que o aluno estiver matriculado na unidade curricular que solicitou a validação, deverá frequentar as aulas até a divulgação do resultado;

• A Coordenação de Curso poderá solicitar documentação complementar ao solicitante;

• Anexar documentos comprobatórios (Histórico Escolar, ementas, carteira de trabalho, etc).

A validação de unidade curricular (conforme Regulamento Didático-pedagógico do IFSC - RDP) poderá ocorrer:

1 - Para o RECONHECIMENTO DE ESTUDOS – RE;

2 - Para o RECONHECIMENTO DE SABERES – RS.

RE - reconhecimento de estudos realizados em outro curso de mesmo nível ou superior em que obteve êxito, no IFSC ou em outra instituição;

RS - para a validação pelo reconhecimento de saberes o aluno será analisado por uma comissão de pelo menos 2 (dois) professores do curso, mediante realização de atividade avaliativa, referente ao conteúdo da unidade curricular.

Importante: não serão analisados requerimentos incompletos.

**Para uso exclusivo do Professor Avaliador**

**Justificativa de indeferimento:**